# CSSE 220 Day 14

#### Interfaces and Event Based Programming

Check out *EventBasedProgramming* from SVN

## Plan for Today

- Interfaces
- Event Listeners
- Java Swing

## What Interfaces Do

- Express common operations that multiple classes might have in common
- Make "client" code more reusable
- Provide method signatures and documentation
- Do NOT provide method implementations or fields

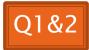

## Interface Types: Key Idea

- Interface types are like contracts
  - A class can promise to implement an interface
    - That is, implement every method
  - Client code knows that the class will have those methods
    - Compiler verifies this
  - Any client code designed to use the interface type can automatically use the class!

## Live Coding

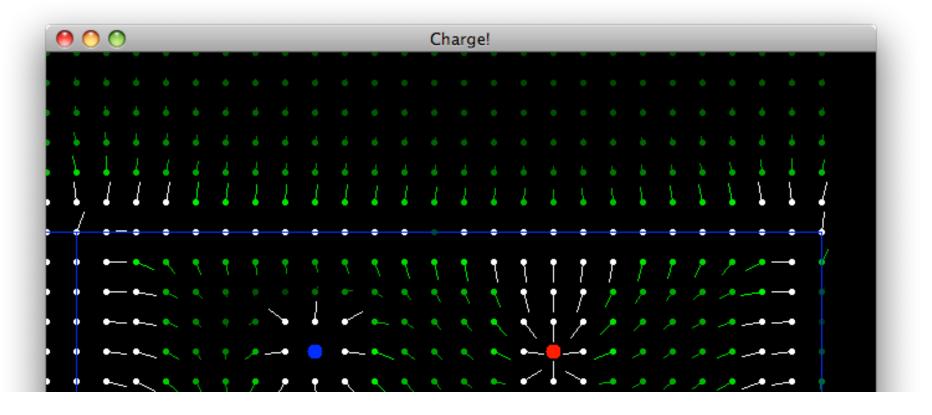

Charges Demo

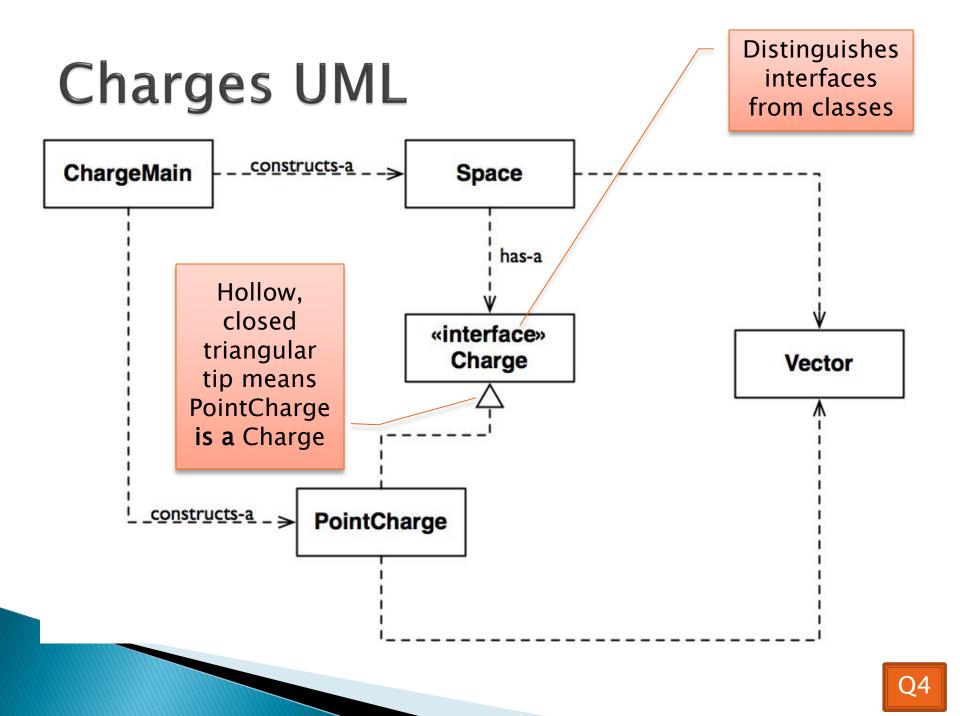

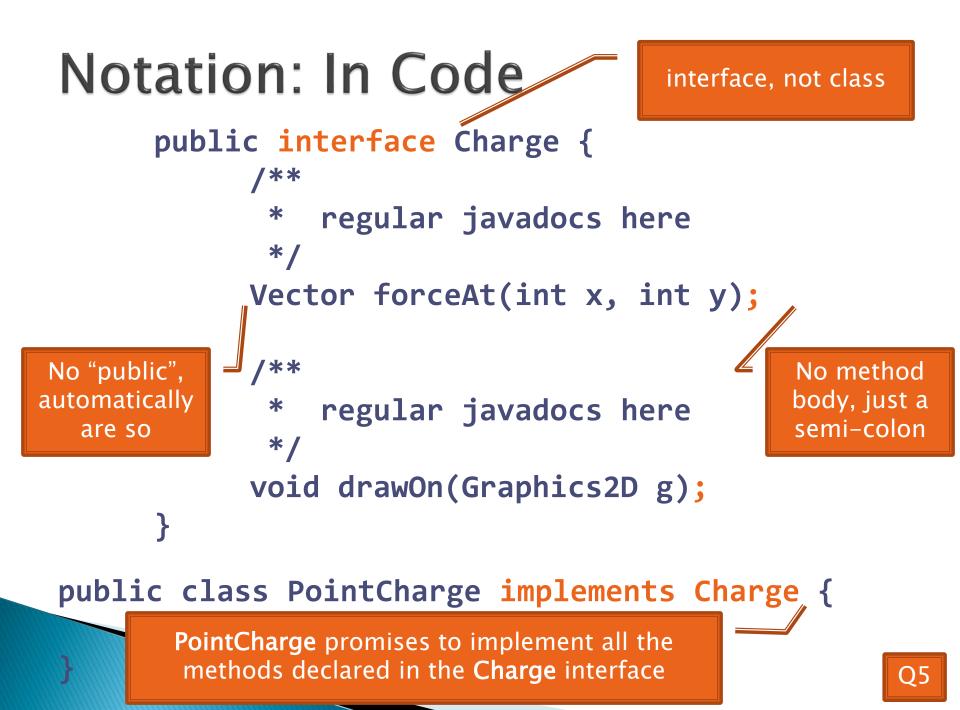

#### **Updated Charges UML**

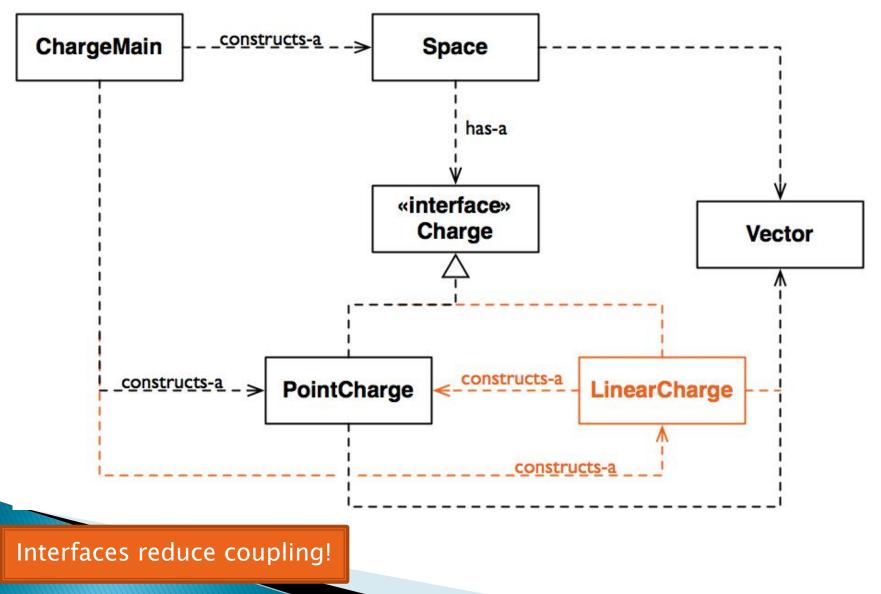

## How does all this help reuse?

- Can pass an instance of a class where an interface type is expected
  - But only *if the class implements the interface*
- We passed LinearCharges to Space's addCharge(Charge c) method without changing Space!
- Use interface types for field, method parameter, and return types whenever possible

# Polymorphism

- Origin:
  - Poly  $\rightarrow$  many
  - Morphism  $\rightarrow$  shape
- Classes implementing an interface give many differently "shaped" objects for the interface type
- Late Binding: choosing the right method based on the actual type of the implicit parameter at run time

## Why is this OK?

> Charge c = new PointCharge(...); Vector v1 = c.forceAt(...); c = new LinearCharge(...); Vector v2 = c.forceAt(...);

The type of the actual object determines the method used.

#### Break Time, then Java Swing!

#### **Graphical User Interfaces in Java**

- We say what to draw
- Java windowing library:
  - Draws it
  - Gets user input
  - Calls back to us with events
- We handle events

## Handling Events

- Many kinds of events:
  - Mouse pressed, mouse released, mouse moved, mouse clicked, button clicked, key pressed, menu item selected, ...
- We create event listener objects
  - that implement the right **interface**
  - that handle the event as we wish
- We register our listener with an event source
  - Sources: buttons, menu items, graphics area, ...

### Using Inner Classes

- Classes can be defined inside other classes or methods
- Used for "smallish" helper classes
- Example: Ellipse2D.Double

Outer class

Inner class

Often used for ActionListeners...

## Inner Classes and Scope

Inner classes can access any variables in surrounding scope

Caveats:

- Local variables must be final
- Can only use instance fields of surrounding scope if we're inside an instance method

• Example:

Prompt user for what porridge tastes like

#### Anonymous Classes

- Sometimes very small helper classes are only used once
  - This is a job for an anonymous class!
- Anonymous  $\rightarrow$  no name
- A special case of inner classes
- Used for the simplest ActionListeners...

# Time to Make the Buttons

Layout in Java windows

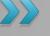

## Key Layout Ideas

JFrame's add(Component c) method

- Adds a new component to be drawn
- Throws out the old one!
- JFrame also has method add(Component c, Object constraint)
  - Typical constraints:
    - BorderLayout.NORTH, BorderLayout.CENTER
  - Can add one thing to each "direction", plus center
- JPanel is a container (a thing!) that can display multiple components

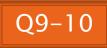

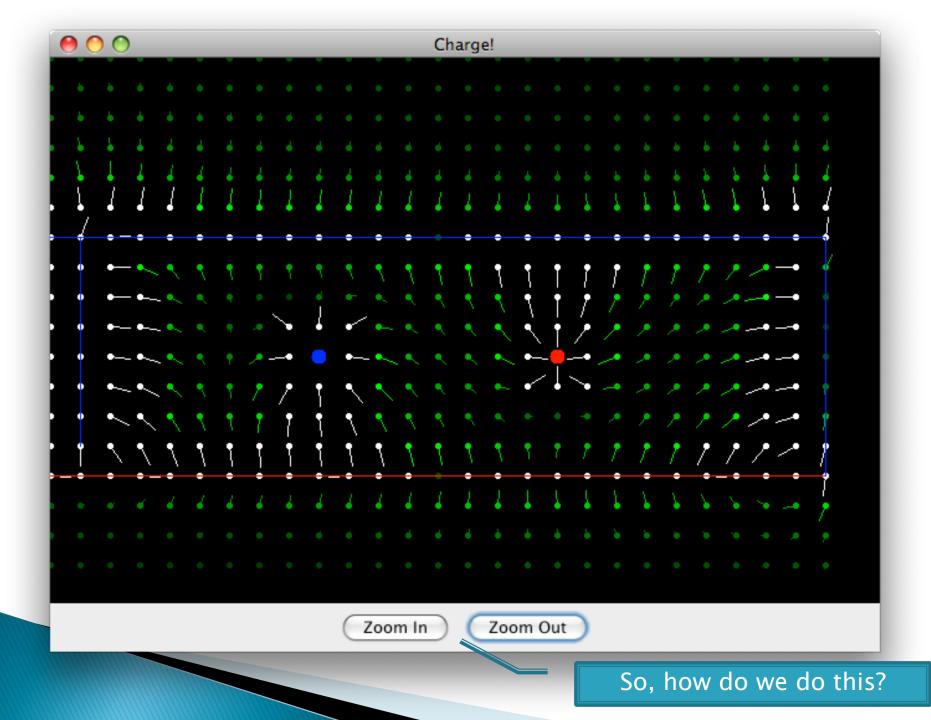

## Repaint (and thin no more)

- To update graphics:
  - We tell Java library that we need to be redrawn:
    - space.repaint()
  - Library calls paintComponent() when it's ready
- Don't call paintComponent() yourself! It's just there for Java's call back.

#### **Mouse Listeners**

public interface MouseListener {
public void mouseClicked(MouseEvent e);
public void mouseEntered(MouseEvent e);
public void mouseExited(MouseEvent e);
public void mousePressed(MouseEvent e);
public void mouseReleased(MouseEvent e);

## Work Time

#### Linear Lights Out